## Step by Step Instructions & checklist for applying Fresh OCI

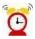

The completion of the application may take up to 30minutes  $\bigcirc$ 

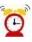

## ⚠ Kindly be ready with Scanned copy of the following items before starting the registration process.

| Applicant's Photo                                                           | The height and width of the Applicant Photo must be equal.                                            |  |
|-----------------------------------------------------------------------------|----------------------------------------------------------------------------------------------------|--|
| The images must be in ineq or ing format                                    | The <b>minimum</b> dimensions are 360 pixels (width) x 360 pixels (height)                            |  |
| The images must be in <b>jpeg or jpg format</b> , with <b>max size 30kb</b> | The <b>maximum</b> dimensions are 900 pixels (width) x 900 pixels (height)                            |  |
|                                                                             |                                                                                                    |  |
| Applicant's Signature                                                       | The height and width of the Signature Photo must have aspect ratio 3:1                                |  |
|                                                                             | The <b>minimum</b> dimensions are 360 pixels (width) x 120 pixels (height)                            |  |
| The images must be in <b>jpeg or jpg format</b> , with <b>max size 30kb</b> | The <b>maximum</b> dimensions are 900 pixels (width) x 300 pixels (height)                            |  |
|                                                                             | "Paint" software can be used to resize the photos                                                     |  |
| Documents                                                                   | Max file size allowed for a document file is 500 kb                                                   |  |
| Document-Upload Section of Online OCI-                                      | Please scan the documents in a single file for each category as <b>mentioned below</b> for uploading. |  |
| Registration has 7 categories.                                              | The document file should be in <b>PDF format</b>                                                      |  |
|                                                                             | An A-4 size page document Colour scanned at 100 DPI (Dotsper                                          |  |
|                                                                             | inch resolution) will generate of file of between 200-250 kb.                                         |  |

It is mandatory to upload all the requisite documents on the Govt. Portal. Failure to comply with this requirement will make your application ineligible. VFS India Consular application

| Categories       | For Adults [age18 and above]                                                                                                    | For Minors/ Newborn                                                                               | For applicants applying on basis of Spouse                                                     |
|------------------|----------------------------------------------------------------------------------------------------|---------------------------------------------------------------------------------------------------|------------------------------------------------------------------------------------------------|
| Current Passport | Current passport copy and<br>Citizenship Certificate                                                                                                    | Current passport copy and<br>Birth Certificate and<br>Copies of Valid US Visas of<br>both parents | Current passport copy                                                                          |
| Indian Origin    | Cancelled Indian passport                                                                                                    | 1 1 2                                                                                             | Spouse's surrendered Indian                                                                    |
| Proof            | (first and last page) with stamp showing 'Cancelled on acquiring foreign citizenship' as one file. In case, there is no Indian origin proof, Nativity Certificate can be uploaded here.  For applicants that do not have or never obtained an Indian passport, they can upload their 'Nativity Certificate' or 'OCI or PIO card of their parent as proof of Indian origin | certificate [If applicable]                                                                       | passport (first and last page) showing the 'Cancelled on acquiring foreign citizenship' stamp. |
| Indian Visa      | Previous Indian Visa copy [If available]                                                                                                    | Previous Indian Visa copy [If available]                                                          | Previous Indian Visa copy [If available]                                                       |
| PIO Card         | If already a PIO card                                                                                                    | If already a PIO card holder                                                                      | If already a PIO card holder than copy of PIO card                                             |
|                  | holder than copy of PIO card                                                                                                    | than copy of PIO card                                                                             | copy of Fio card                                                                               |

| Spouse OCI Card         | Upload spouse's OCI card first and last page as one file                                           |                                                                                                    | Copy of Spouse OCI card if applicable                |
|-------------------------|----------------------------------------------------------------------------------------------------|----------------------------------------------------------------------------------------------------|------------------------------------------------------|
| Relationship            | Birth Certificate if applying                                                                      | Copy of parent's Indian                                                                                                    | Copy of Birth Certificate +                          |
| Certificate             | through parents                                                                                    | passport or OCI card OR Statement of live birth Certificate reflecting both parent's names. Notarized Parental Authorization Form for OCI for Minor | Apostilled Marriage Certificate                      |
| Marriage<br>Certificate | Marriage Certificate or<br>Divorce or Death Certificates<br>can be uploaded here, if<br>applicable | Copy of parents' Marriage<br>Certificate<br>Joint Notarized affidavitif<br>applicable                                                               | Marriage Certificate attested by the concerned Govt. |

| Please go to following link to start the application: https://ociservices.gov.in/   |
|-------------------------------------------------------------------------------------|
| Trease go to following link to start the applications integrity occiservices gov.my |
|                                                                                     |
|                                                                                     |
|                                                                                     |
|                                                                                     |
|                                                                                     |
|                                                                                     |
|                                                                                     |
|                                                                                     |
|                                                                                     |
|                                                                                     |
|                                                                                     |
|                                                                                     |
|                                                                                     |
|                                                                                     |
|                                                                                     |
|                                                                                     |
|                                                                                     |
|                                                                                     |
|                                                                                     |
|                                                                                     |
|                                                                                     |
|                                                                                     |
|                                                                                     |
|                                                                                     |
|                                                                                     |
|                                                                                     |
|                                                                                     |
|                                                                                     |
|                                                                                     |
|                                                                                     |
|                                                                                     |
|                                                                                     |
|                                                                                     |
|                                                                                     |
|                                                                                     |
|                                                                                     |
|                                                                                     |
|                                                                                     |
|                                                                                     |

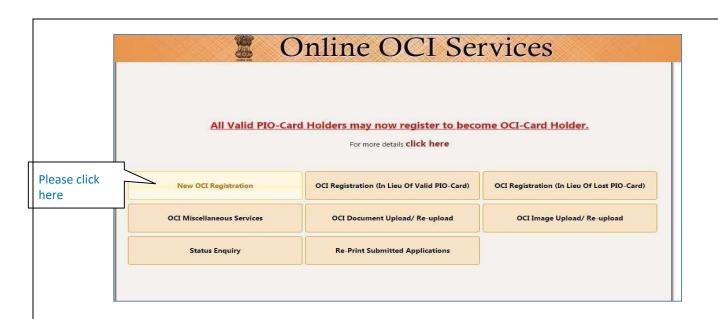

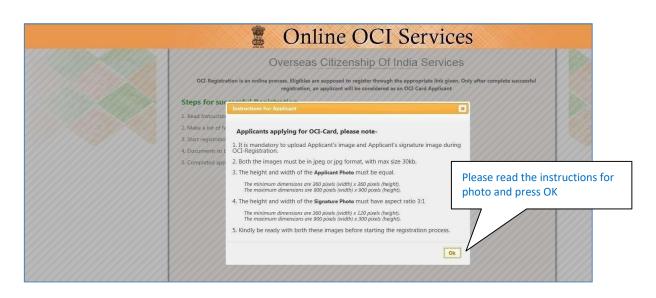

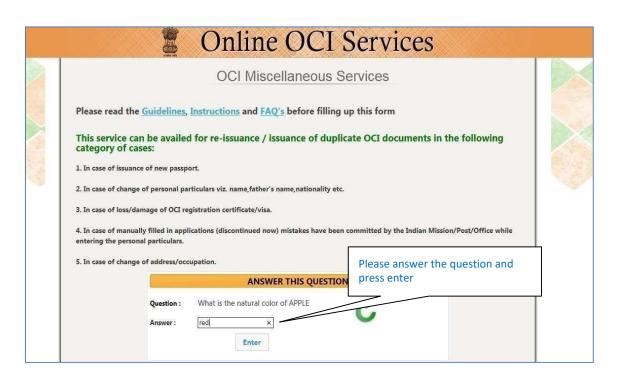

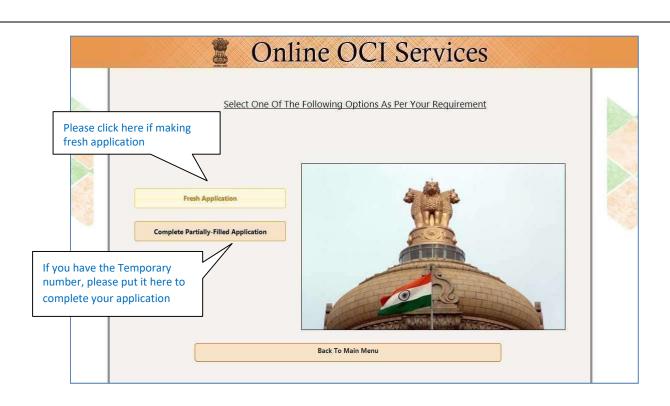

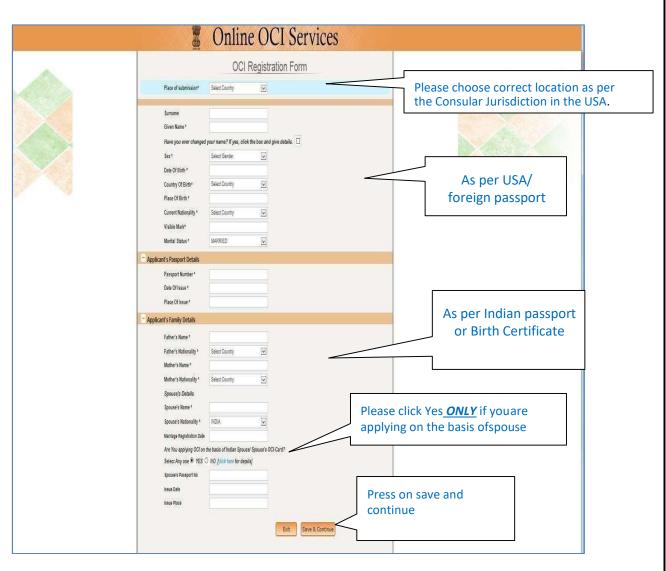

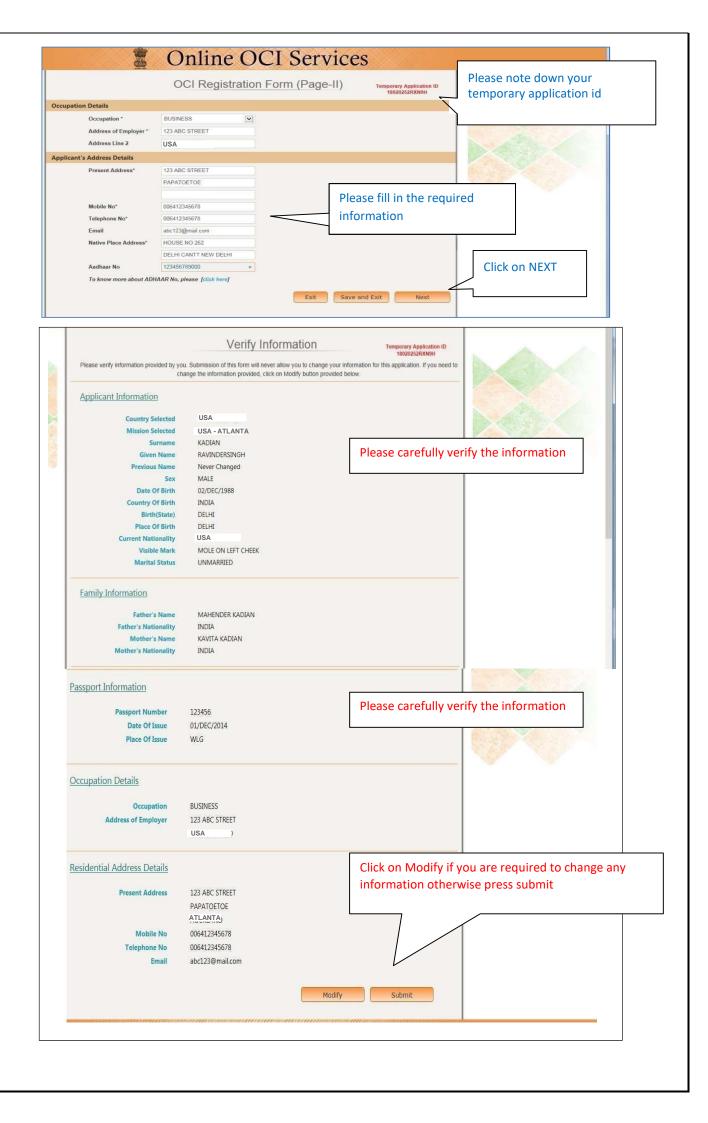

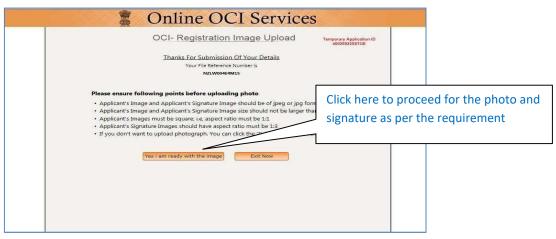

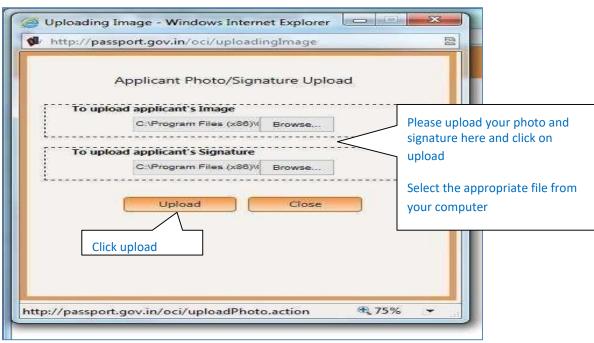

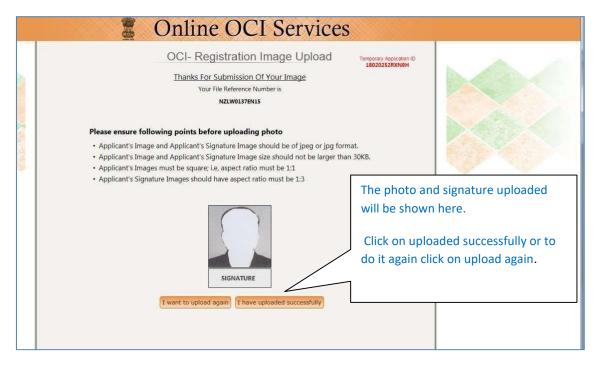

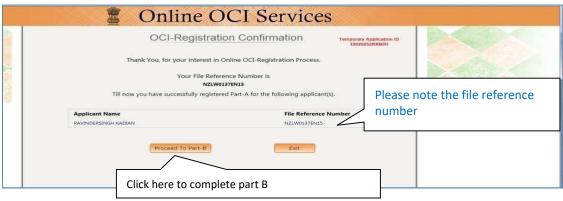

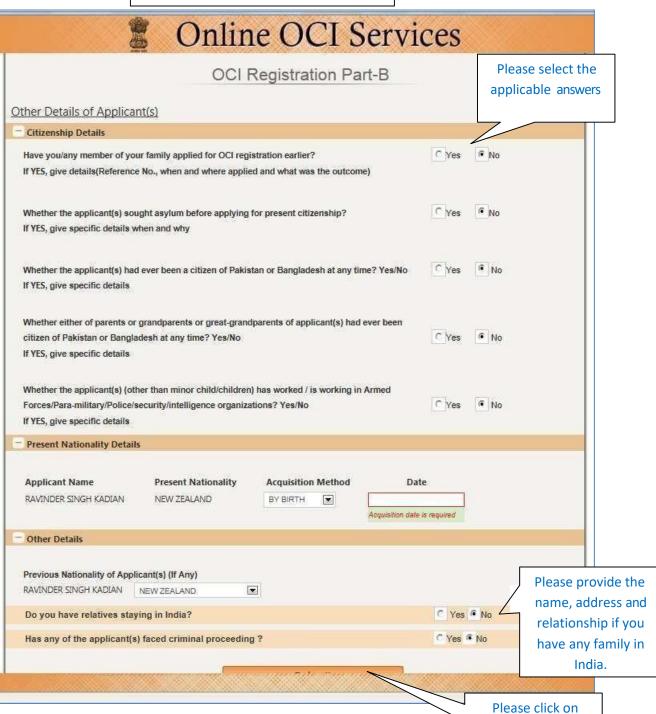

submit to go to next page

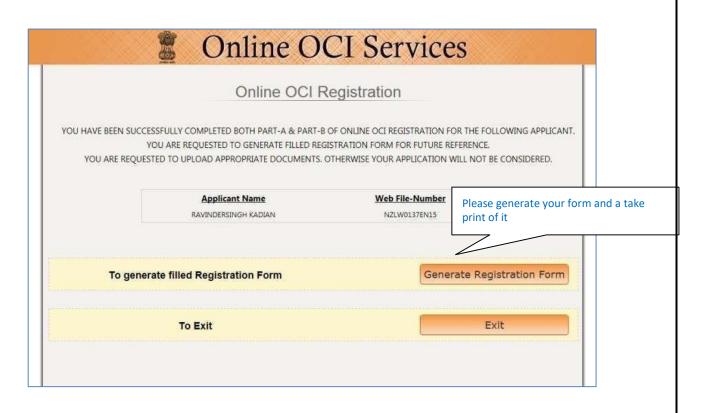

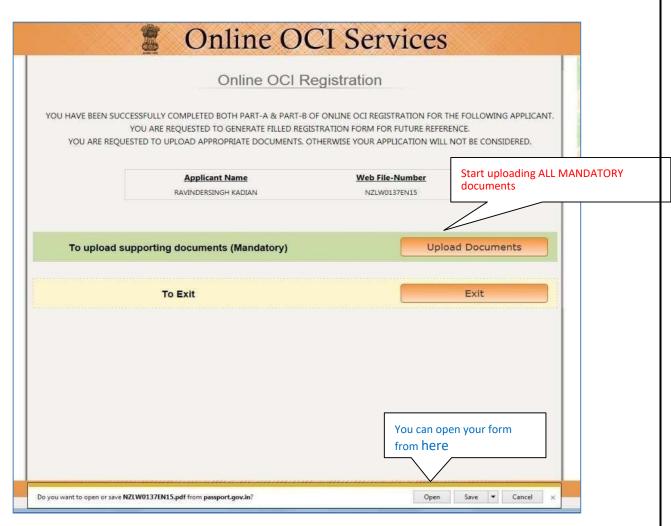

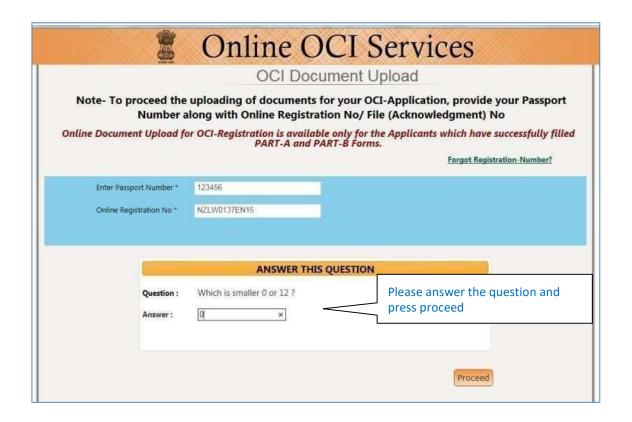

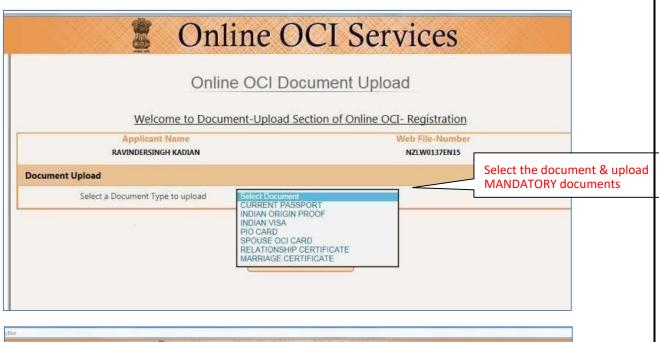

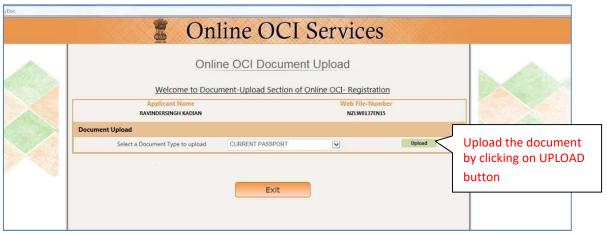

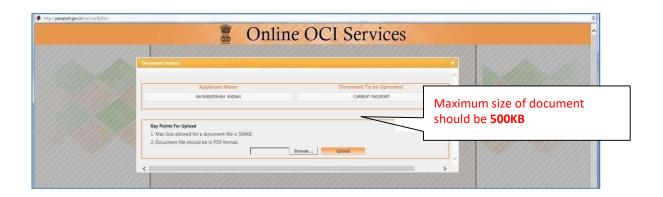

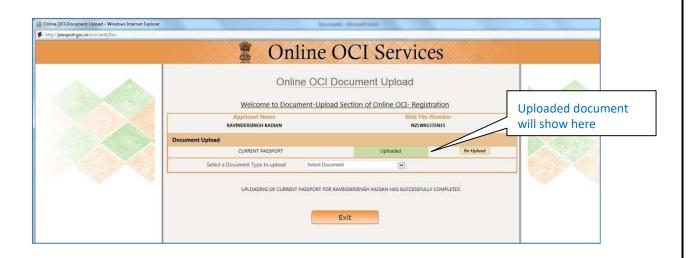

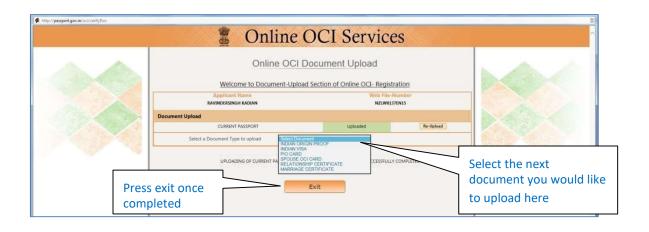

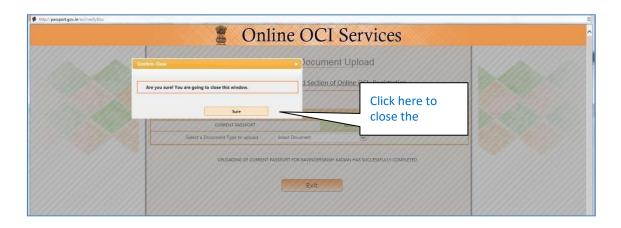

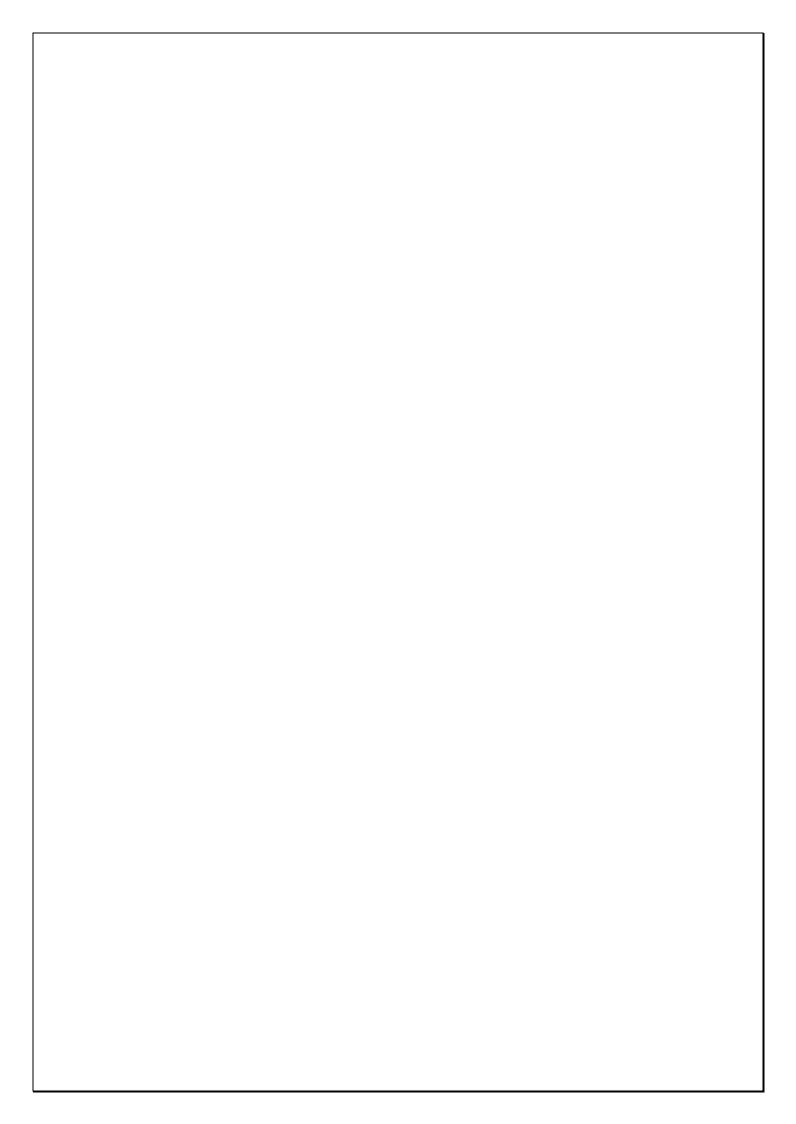